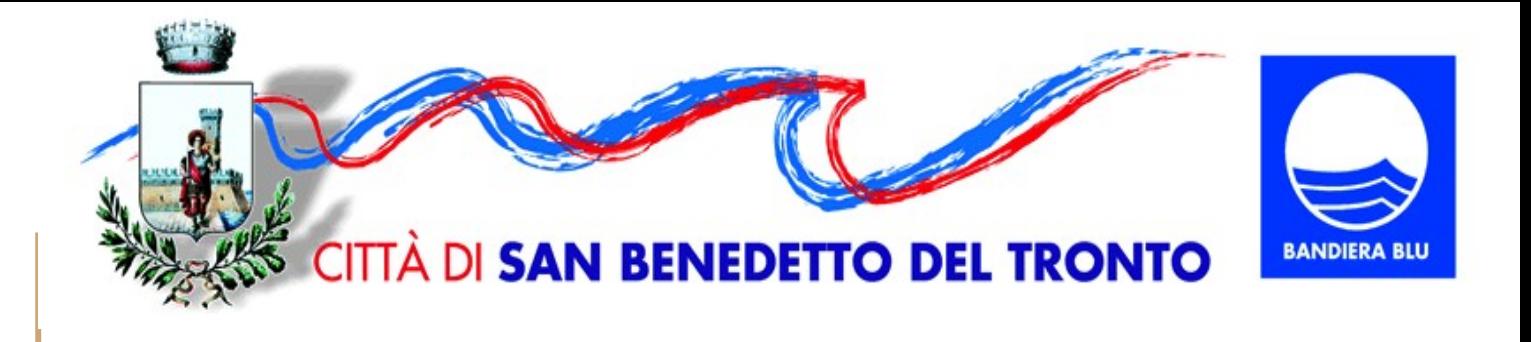

# *Codice Unico di Progetto (CUP) Le novità*

**12 ottobre 2021**

*Maria Teresa Massi – Comune SBT – Servizio CUC* 

### **Soggetti, sistemi, banche dati, ecc.**

**RASA AUSA CIG RUP CUP BDAP AVCPASS SIMOG SCP…..**

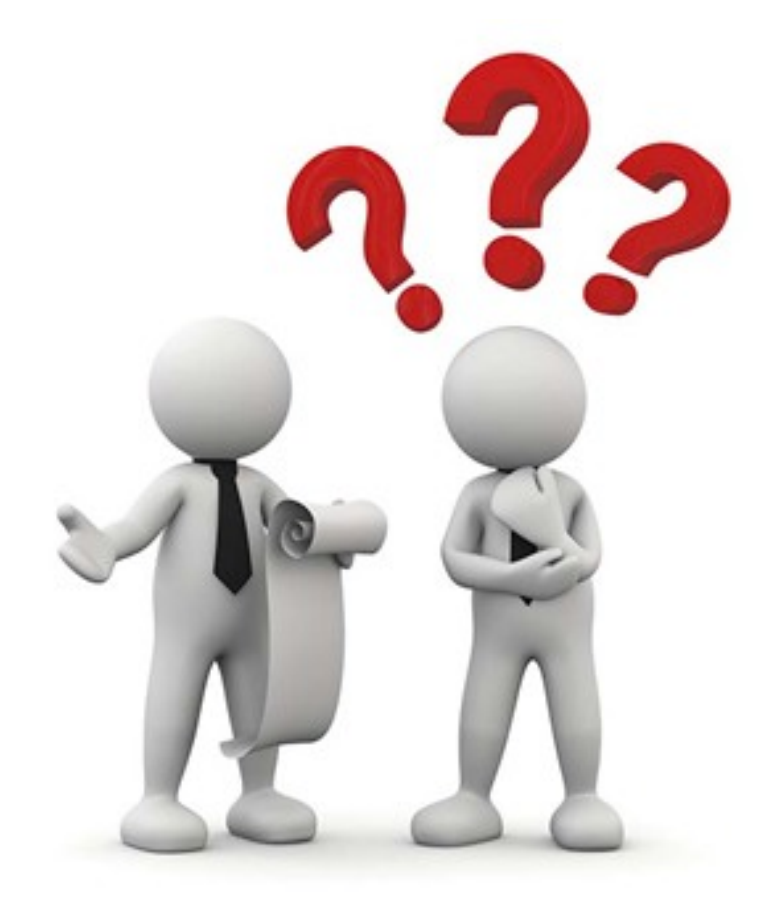

# **Le funzioni dei vari sistemi**

- **Adempimento degli obblighi connessi al rispetto dei principi di trasparenza e pubblicità**
- **Raccolta, trasmissione e pubblicazione dei dati dei contratti pubblici**
- **Verifica della correttezza e della legittimità delle procedure**
- **Monitoraggio degli investimenti pubblici**
- **Tracciamento delle transazioni finanziarie**

**I ruoli da assegnare**

- **RASA**
- **RUP**
- **Responsabile pagamento contributi ANAC**
- **Referente per la redazione del programma LLPP**
- **Referente BDAP**
- **Responsabile UO per sistema CUP**

### **I ruoli da assegnare**

Il ruolo di Rasa, di referente per il CUP e per la BDAP, di Responsabile della programmazione devono essere oggetto di formale atto di incarico.

L'incarico può essere contenuto nel decreto sindacale che assegna i ruoli di dirigente o di responsabile di servizio negli enti privi di dirigenza,

#### *Oppure*

Può essere riportato a livello di organigramma o funzionigramma, con la delibera di Giunta che dispone l'organizzazione per macrostrutture dell'Ente, attribuendo le funzioni ad una specifica area o ad uno specifico settore o servizio.

In attuazione di quanto previsto dall'art. 5 della legge 241/90, in tal caso, ciascun dirigente assegna a sé o ad altro soggetto della propria struttura le relative funzioni.

**Art. 11 , l. 16 gennaio 2003, n. 3 (Codice unico di progetto degli investimenti pubblici )**

 1. A decorrere dal 1 gennaio 2003, per le finalita' di cui all'articolo 1, commi 5 e 6, della legge 17 maggio 1999, n. 144, e in particolare per la funzionalita' della rete di monitoraggio degli investimenti pubblici, ogni nuovo progetto di investimento pubblico, nonche' ogni progetto in corso di attuazione alla predetta data, e' dotato di un "Codice unico di progetto", che le competenti amministrazioni o i soggetti aggiudicatori richiedono in via telematica secondo la procedura definita dal CIPE.

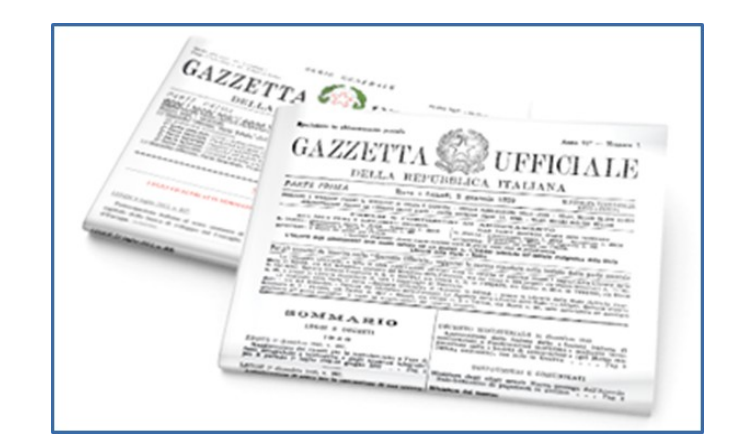

# **Chi acquisisce il CUP?**

La responsabilità della richiesta del CUP è attribuita al Soggetto titolare del progetto di investimento pubblico cui compete l'attuazione degli interventi.

Il Soggetto titolare è – in genere – l'ultimo anello pubblico della catena di enti lungo la quale si muovono i finanziamenti pubblici prima di essere spesi sul territorio per la realizzazione del progetto.

Ai fini di cui sopra, l'ultimo anello pubblico può anche essere un soggetto privato che però svolga funzioni di interesse pubblico.

Si specifica "in genere" perché per i lavori pubblici il CUP, come meglio specificato di seguito, deve essere richiesto dalla stazione appaltante, anche se privata, o dal soggetto concessionario, nel caso di operazioni di finanza di progetto, pura o assistita.

# **Chi acquisisce il CUP?**

Il Soggetto titolare si individua in ogni caso sulla base della "natura" del progetto che si vuole realizzare e in relazione alle diverse situazioni che si possono presentare, il CUP deve essere richiesto da:

- **le stazioni appaltanti anche se società private** nel caso di realizzazione di interventi sottoposti alla normativa nazionale sui lavori pubblici (**fanno eccezione le opere realizzate a scomputo se vengono realizzate senza gare a evidenza pubblica, opere dove il CUP deve essere richiesto dal Comune nel cui territorio è localizzato l'intervento**);

- per gli interventi classificabili come "acquisto di beni" o "acquisto o realizzazione di servizi", il soggetto pubblico che decide in merito all'acquisto o alla realizzazione (sono assimilati a Enti pubblici anche gli Enti e le società di proprietà pubblica o che svolgono attività a valenza pubblica ai sensi della vigente normativa)

- per i progetti di ricerca realizzati da più soggetti, pubblici o privati e nel caso di progetti finanziati direttamente da soggetti pubblici esteri (ad esempio, l'Unione Europea), il CUP deve essere richiesto dal soggetto pubblico o privato che realizza il progetto;

- per la concessione di "incentivi a unità produttive" o di "contributi a soggetti diversi da unità produttive" (ad esempio, persone fisiche o associazioni non profit), l'Amministrazione pubblica che decide quali sono i beneficiari dei contributi, o le società private incaricate dall'Amministrazione pubblica competente di gestire fondi pubblici per la concessione di incentivi o contributi;

- per l'"acquisto di partecipazioni azionarie e i conferimenti di capitale", il soggetto pubblico che decide in merito all'intervento ed esegue l'operazione.

8

# **Quando acquisisco il CUP?**

#### **Art. 21 , co. 3, D. Lgs. 50/2016 e ss.mm.ii. (Codice dei contratti pubblici)**

"3. Il programma triennale dei lavori pubblici e i relativi aggiornamenti annuali contengono i lavori il cui valore stimato sia pari o superiore a 100.000 euro e **indicano, previa attribuzione del codice unico di progetto di cui all'articolo 11, della legge 16 gennaio 2003, n. 3, i lavori da avviare nella prima annualità,** per i quali deve essere riportata l'indicazione dei mezzi finanziari stanziati sullo stato di previsione o sul proprio bilancio, ovvero disponibili in base a contributi o risorse dello Stato, delle regioni a statuto ordinario o di altri enti pubblici."

**N.B. Ai fini della richiesta di finanziamento, quasi tutti i bandi nazionali e regionali prevedono l'indicazione del CUP, anche per interventi ancora NON finanziati** 

### **L'uso del CUP**

**Art. 11, comma 2-bis) , l. 3/2003 (introdotto dal d.l. 76/2020 convertito, con modificazioni, dalla l. 120/2020)**

2-bis. Gli atti amministrativi anche di natura regolamentare adottati dalle Amministrazioni di cui all'articolo 1, comma 2, del decreto legislativo 30 marzo 2001, n. 165, che dispongono il finanziamento pubblico o autorizzano l'esecuzione di progetti di investimento pubblico, **sono nulli** in assenza dei corrispondenti codici di cui al comma 1 che costituiscono elemento essenziale dell'atto stesso.

*N.B. per indicazioni operative sull'interpretazione della norma vedasi DELIBERA CIPE 26 novembre 2020 n. 63 (GU n.84 del 8-4-2021)*

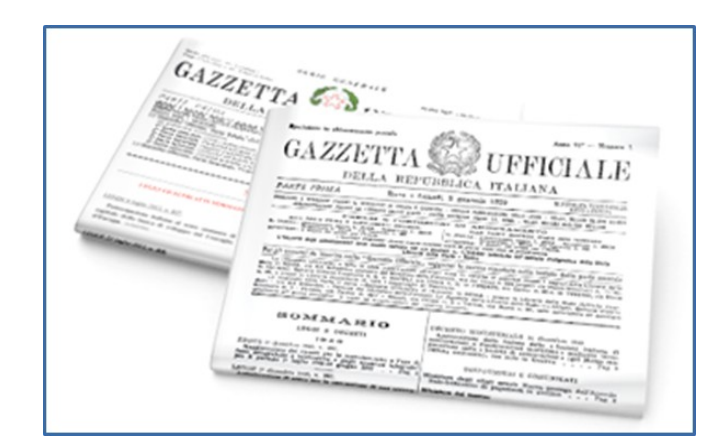

## **La tracciabilità**

#### **Art. 3, comma 5 della legge 136/2010**

5. Ai fini della tracciabilita' dei flussi finanziari, gli strumenti di pagamento **devono riportare**, in relazione a ciascuna transazione posta in essere dalla stazione appaltante e dagli altri soggetti di cui al comma 1, **il codice identificativo di gara (CIG)**, attribuito dall'Autorita' di vigilanza sui contratti pubblici di lavori, servizi e forniture su richiesta della stazione appaltante **e, ove obbligatorio** ai sensi dell'articolo 11 della legge 16 gennaio 2003, n. 3, **il codice unico di progetto (CUP)**. In regime transitorio, sino all'adeguamento dei sistemi telematici delle banche e della societa' Poste italiane Spa, il CUP puo' essere inserito nello spazio destinato alla trascrizione della motivazione del pagamento.

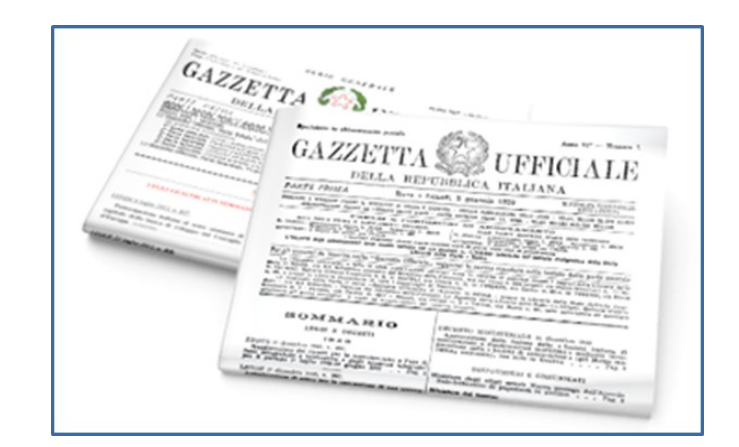

# **La tracciabilità**

#### **Art. 6, comma 2, della legge 136/2010**

2. **Le transazioni** relative ai lavori, ai servizi e alle forniture di cui all'articolo 3, comma 1, **effettuate** su un conto corrente non dedicato ovvero **senza impiegare** lo strumento del bonifico bancario o postale o altri **strumenti** di incasso o di pagamento **idonei a consentire la piena tracciabilita' delle operazioni comportano**, a carico del soggetto inadempiente, **l'applicazione di una sanzione amministrativa pecuniaria dal 2 al 10 per cento del valore della transazione stessa**. **La medesima sanzione si applica anche nel caso in cui nel bonifico bancario o postale, ovvero in altri strumenti di incasso o di pagamento idonei a consentire la piena tracciabilita' delle operazioni, venga omessa l'indicazione del CUP o del CIG di cui all'articolo 3, comma 5.**

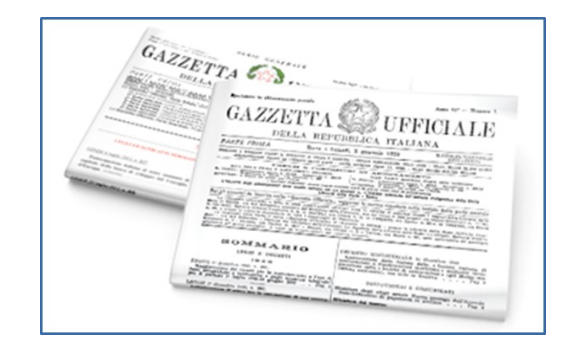

### **Per cosa occorre acquisire il CUP?**

- *Cup per ogni opera pubblica (no manutenzione ordinaria, sì demolizione)*
- *Cup per ogni investimento pubblico (forniture e servizi se capitalizzati o connessi ad azioni di sviluppo)*
- *CUP per ogni spesa cofinanziata con fondi comunitari*
- *CUP per ogni finanziamento per il quale il relativo provvedimento lo preveda*
- *CUP provvisorio*
- *CUP programmatico (non attuato)*

*N.B. Non tutte le spese inserite a Titolo II necessitano di CUP (ad esempio acquisto di hardware o di arredi per sostituzione di beni dismessi)*

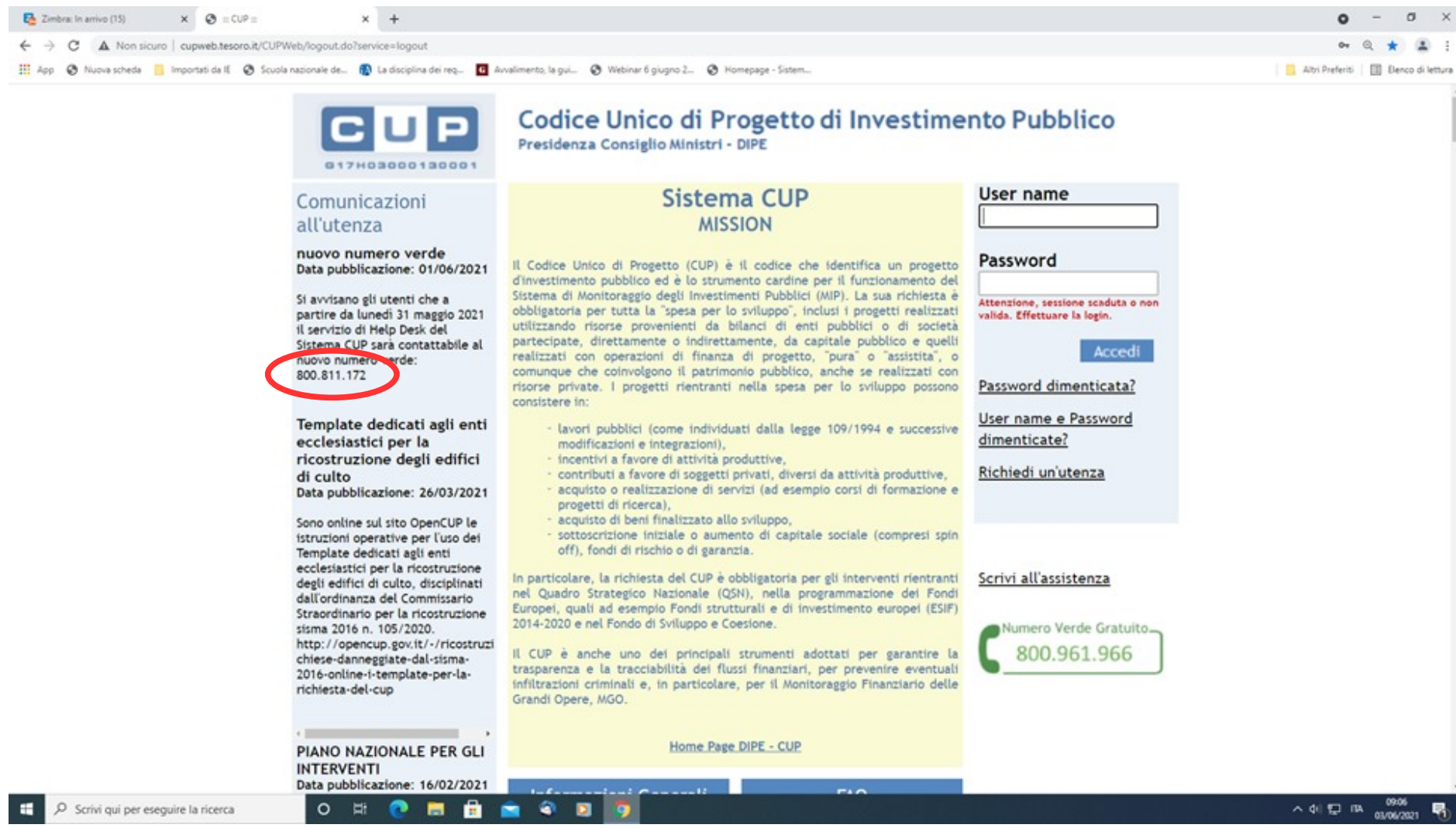

# **L'acquisizione del CUP: i template**

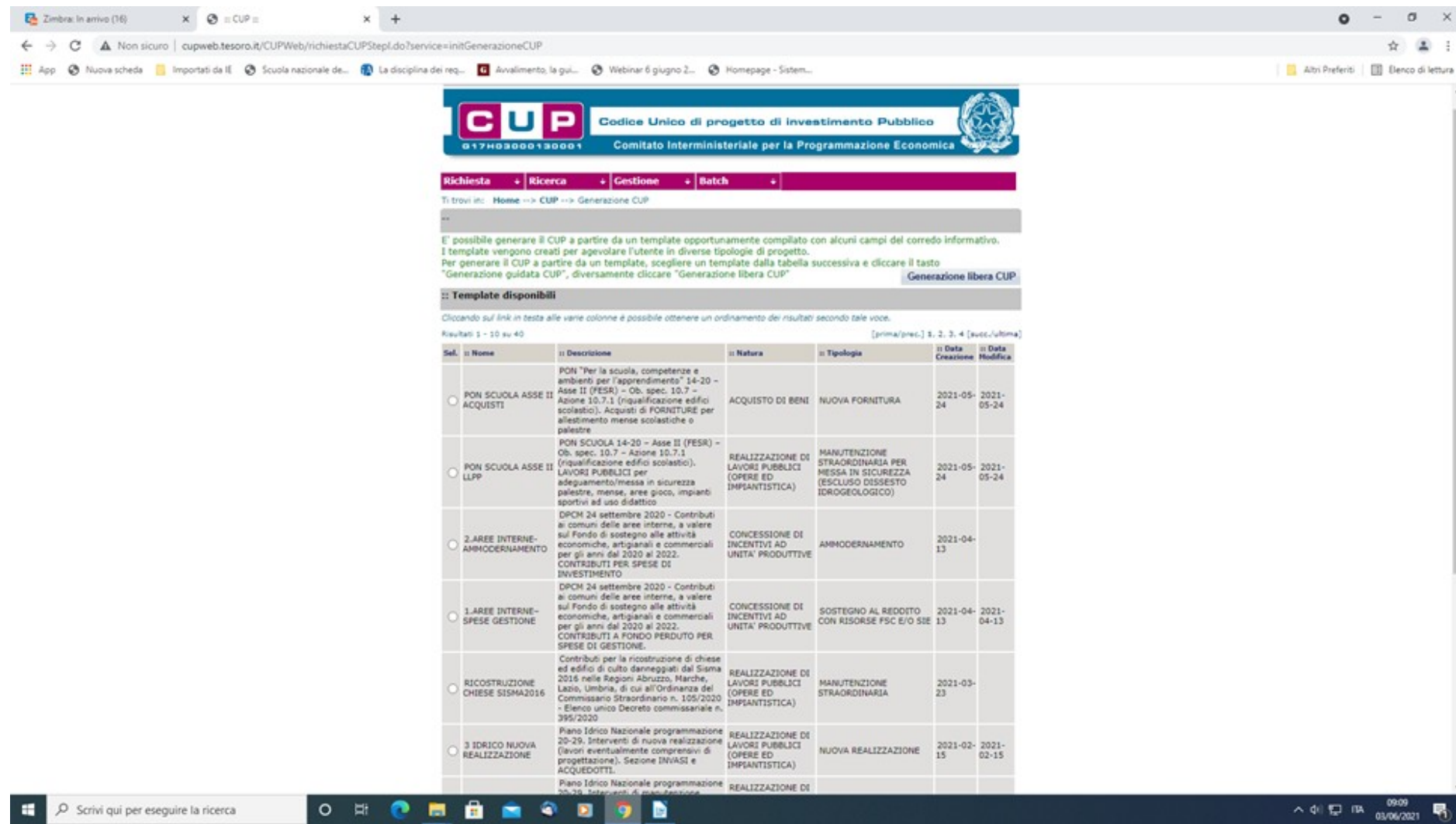

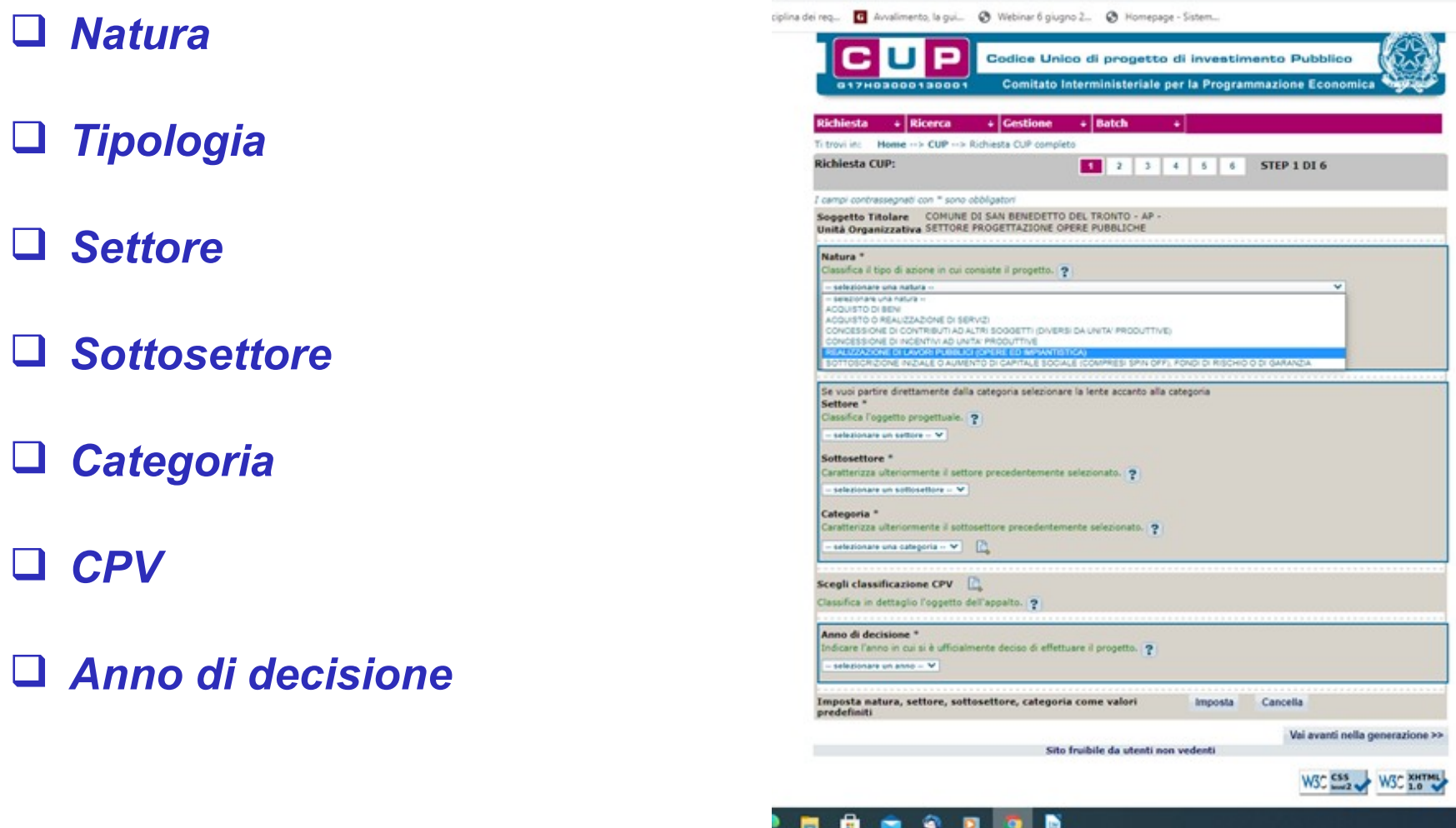

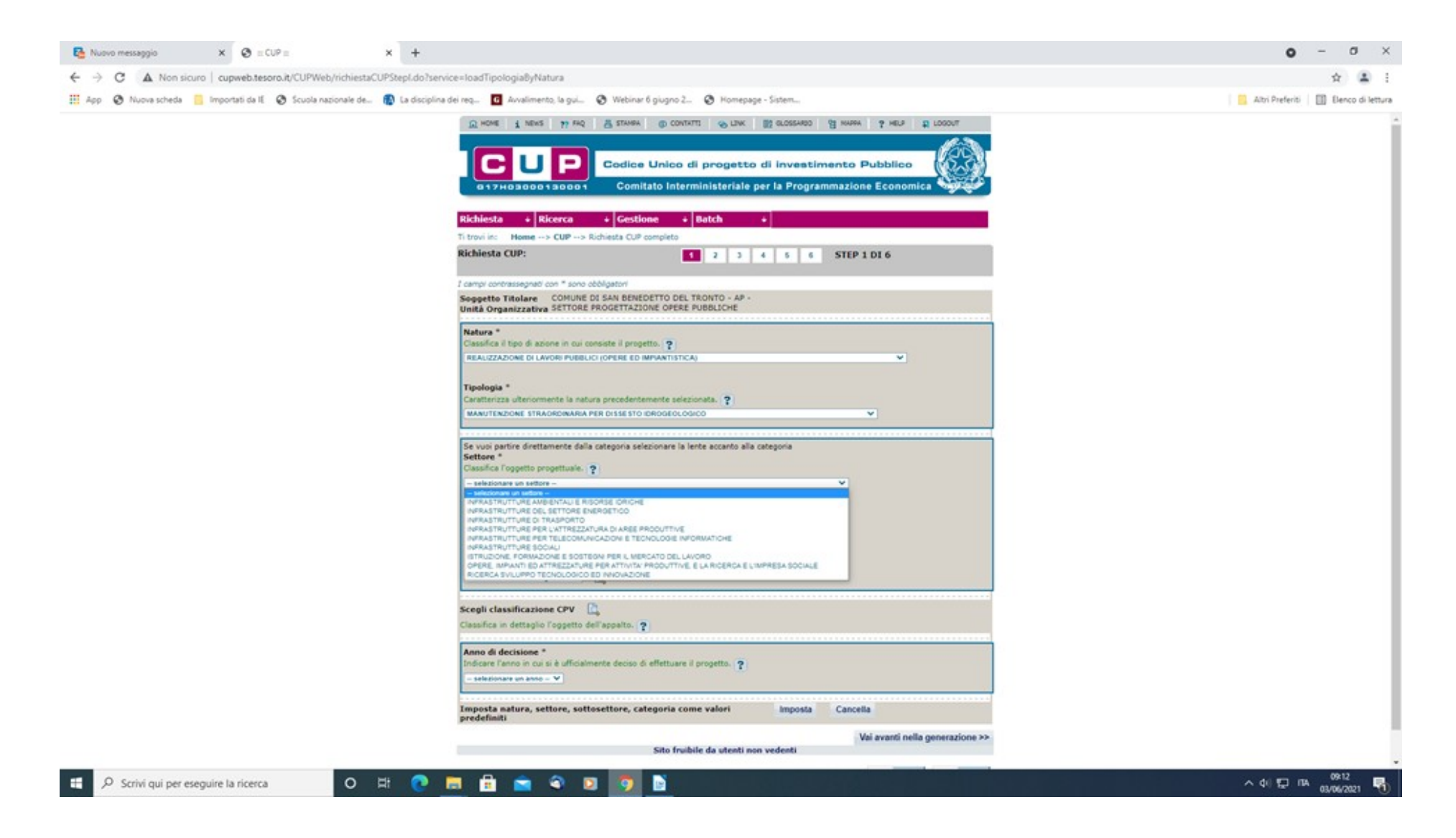

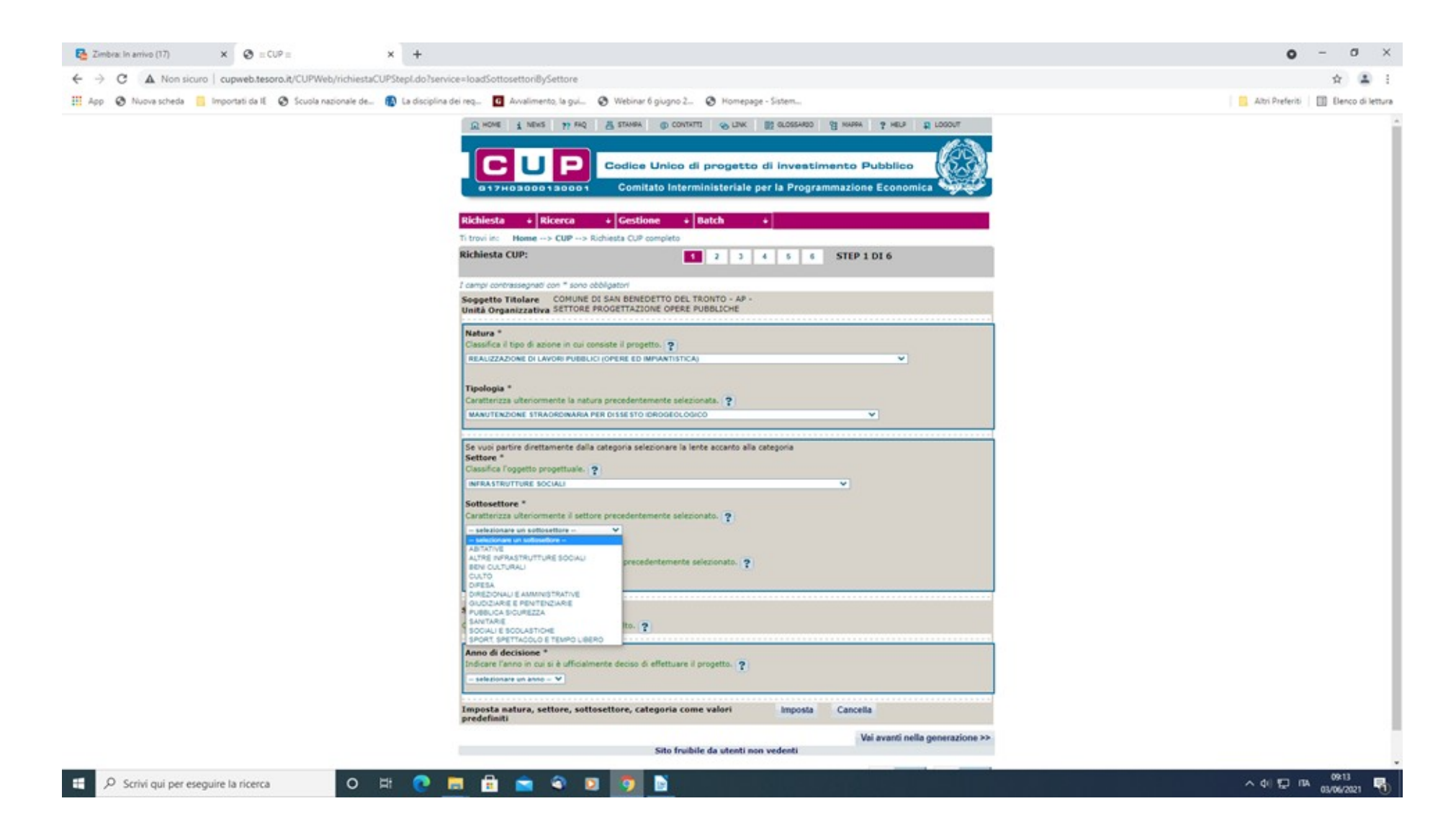

#### *Progetto cumulativo*

#### *Cup Master*

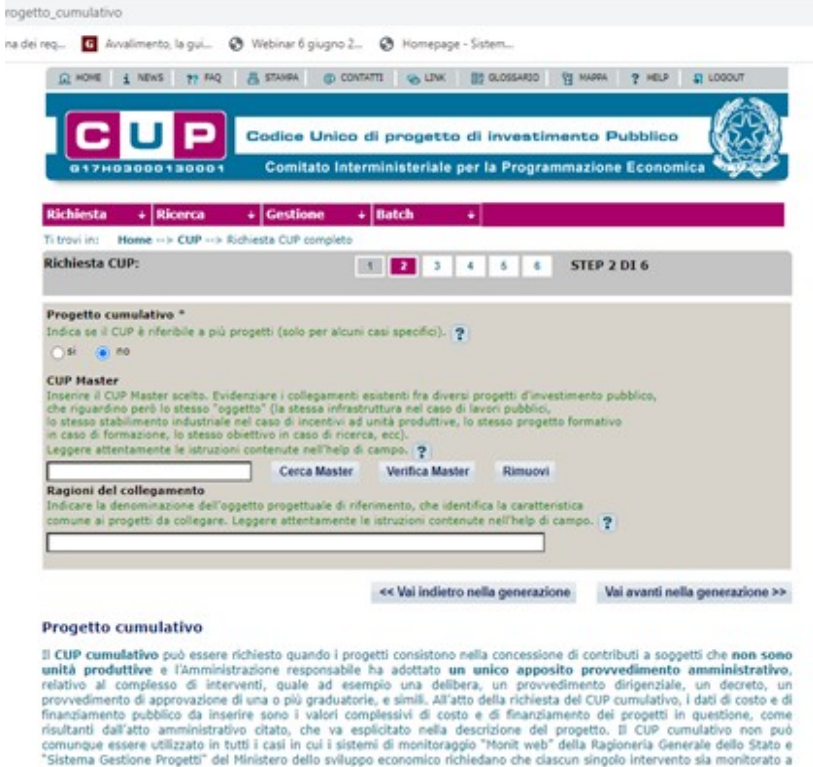

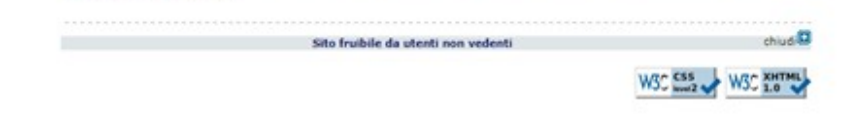

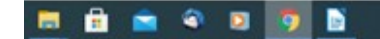

livello di singolo destinatario.

- *Infrastruttura interessata*
- *Descrizione intervento*
- *Localizzazione*
- *Strumento di programmazione*

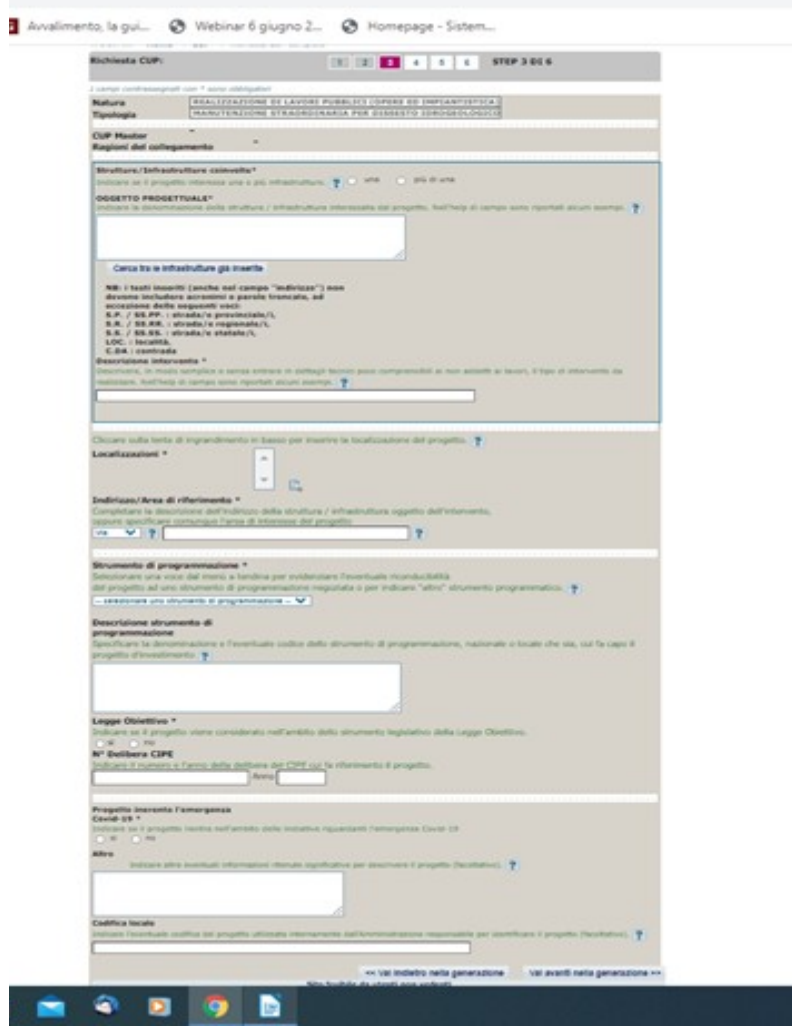

# **E se ho sbagliato?**

- *a) Entro le 72 ore i dati sono sempre modificabili*
- *b) Dopo le 72 ore il CUP può essere cancellato/modificato accedendo al sistema e chiedendo lo sblocco*

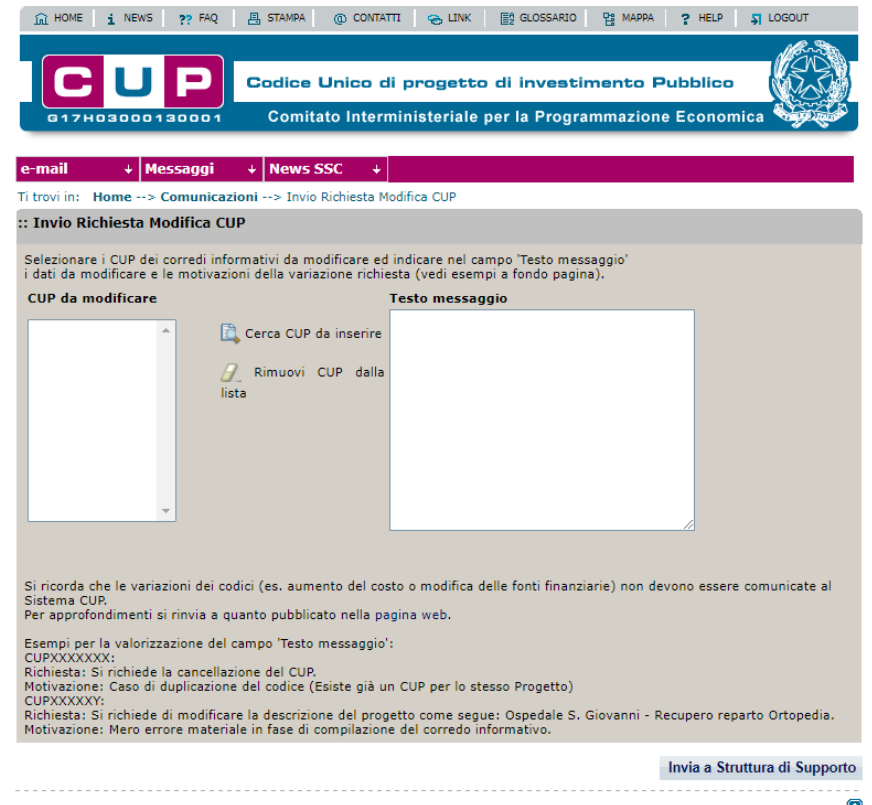

*c) in ogni caso si può revocare il CUP specificando la motivazione (ad es. abbandono del progetto)*

## **Fase della programmazione**

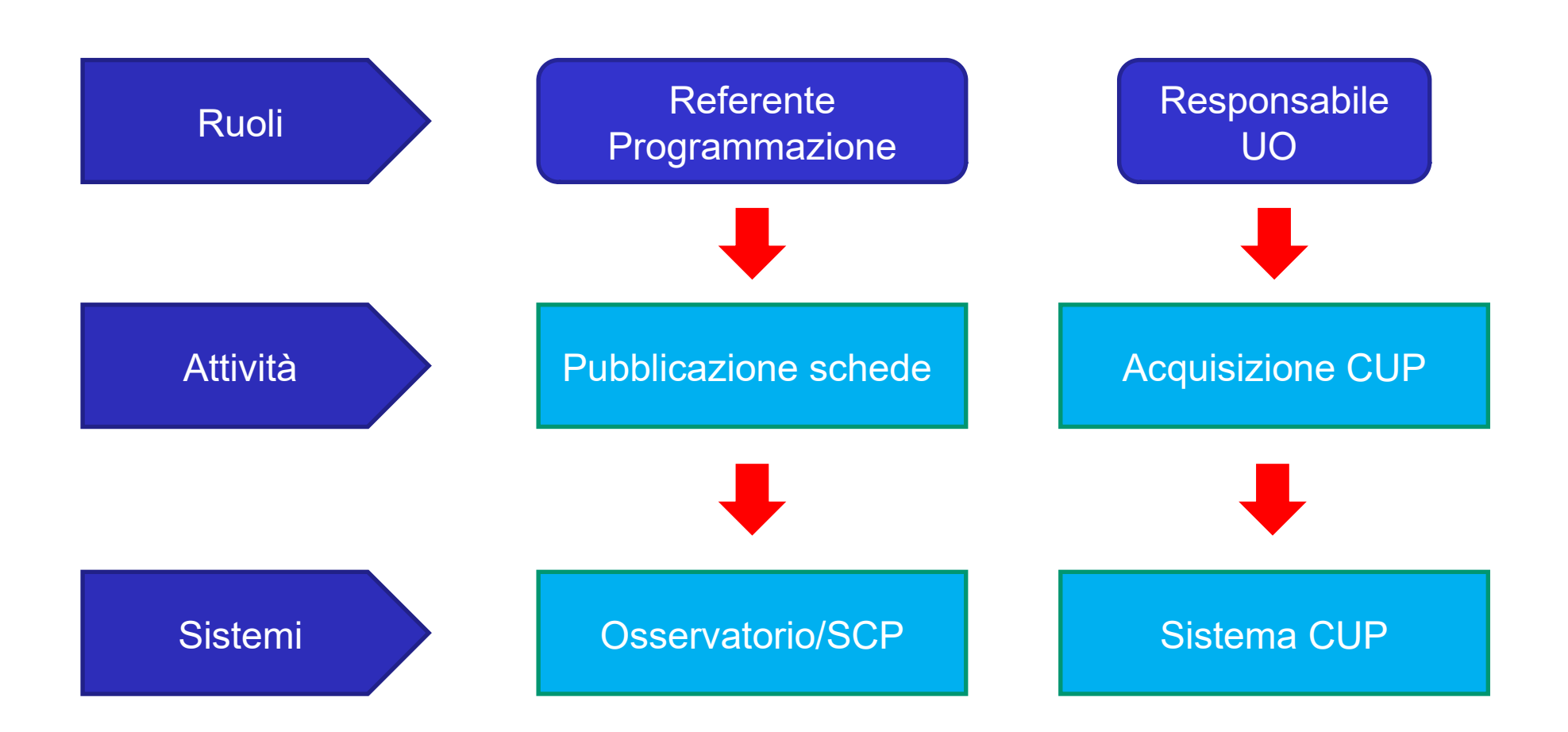

# **Fase dell'affidamento**

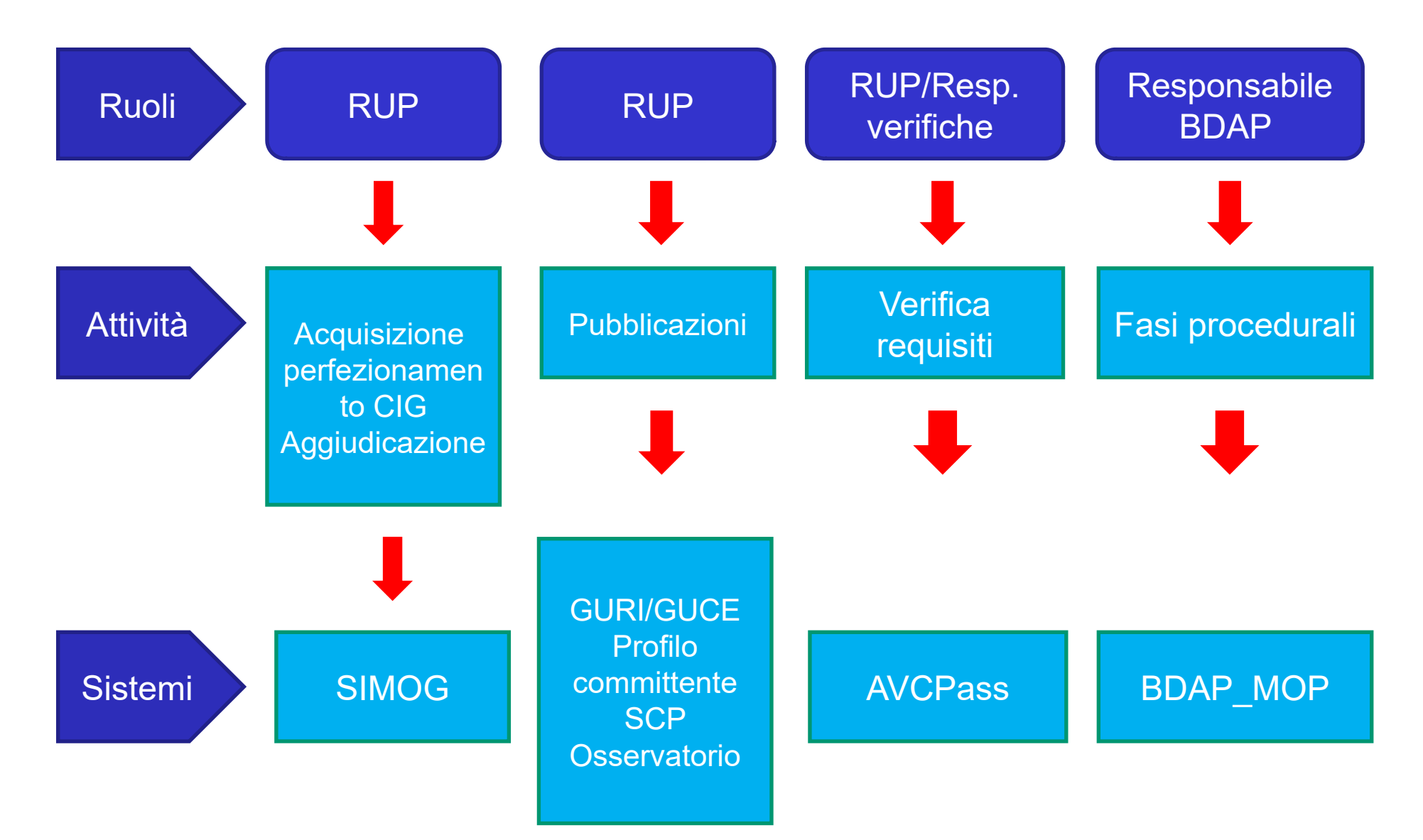

## **Fase dell'esecuzione**

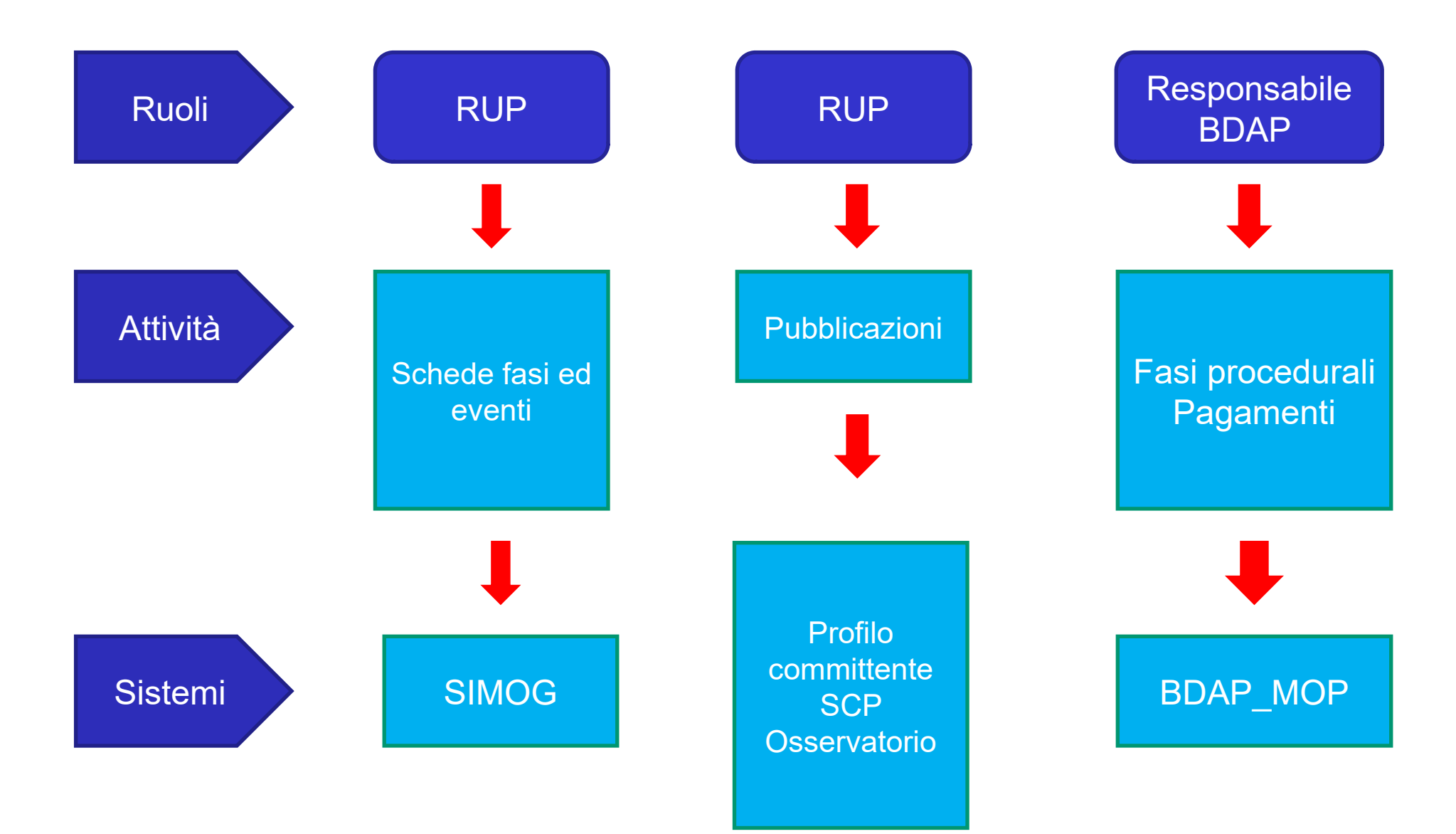

**Registrazione disponibile su: https://as59715.net**

# **Domande? Scrivere a [massim@comunesbt.it](mailto:massim@comunesbt.it)**

# **GRAZIE DELL'ATTENZIONE**

*Maria Teresa Massi – Comune SBT – Servizio CUC* 

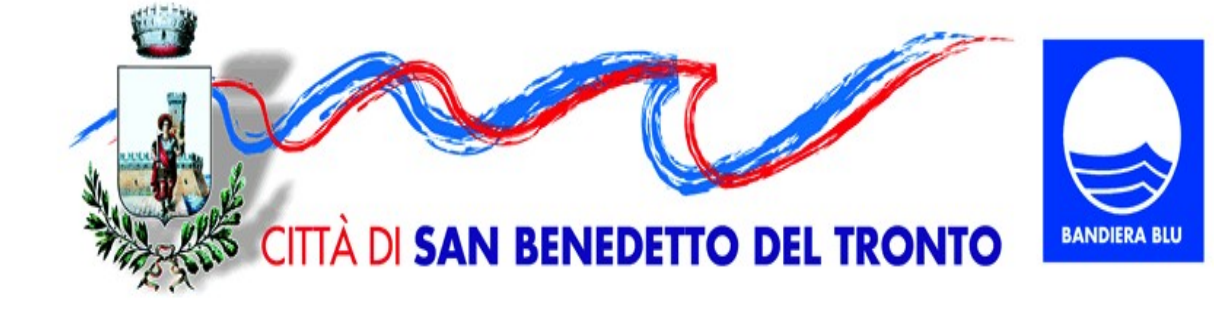

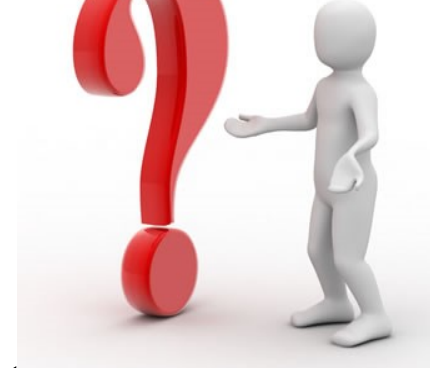